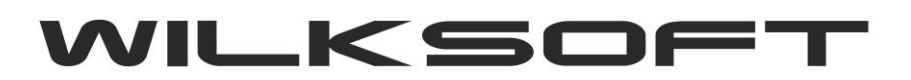

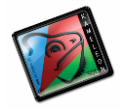

42-200 Częstochowa ul. Kiepury 24A 034-3620925 [www.wilksoft..pl](http://www.wilksoft..pl/)

## **KAMELEON.ERP W WERSJI 8.30.7 OTRZYMAŁ NOWĄ FUNKCJONALNOŚĆ POZWALAJĄC NA WYRÓŻNIENIE W PRZEGLĄDARCE KARTOTEK MAGAZYNOWYCH ZDEFINIOWANYM KOLOREM "AKCJI" STANU MAGAZYNOWEGO.**

*\_\_\_\_\_\_\_\_\_\_\_\_\_\_\_\_\_\_\_\_\_\_\_\_\_\_\_\_\_\_\_\_\_\_\_\_\_\_\_\_\_\_\_\_\_\_\_\_\_\_\_\_\_\_\_\_\_\_\_\_\_\_\_\_\_\_\_\_\_\_\_\_\_\_\_\_\_\_\_\_\_\_\_\_\_\_\_\_\_\_\_\_\_\_\_\_\_\_\_\_\_\_\_\_\_\_\_\_\_\_\_\_\_\_\_\_*

Konfigurowanie tej funkcjonalności polega na jej aktywacji w Parametrach Podatnika zakładka Magazyn jak na poniższym zrzucie ekranu.

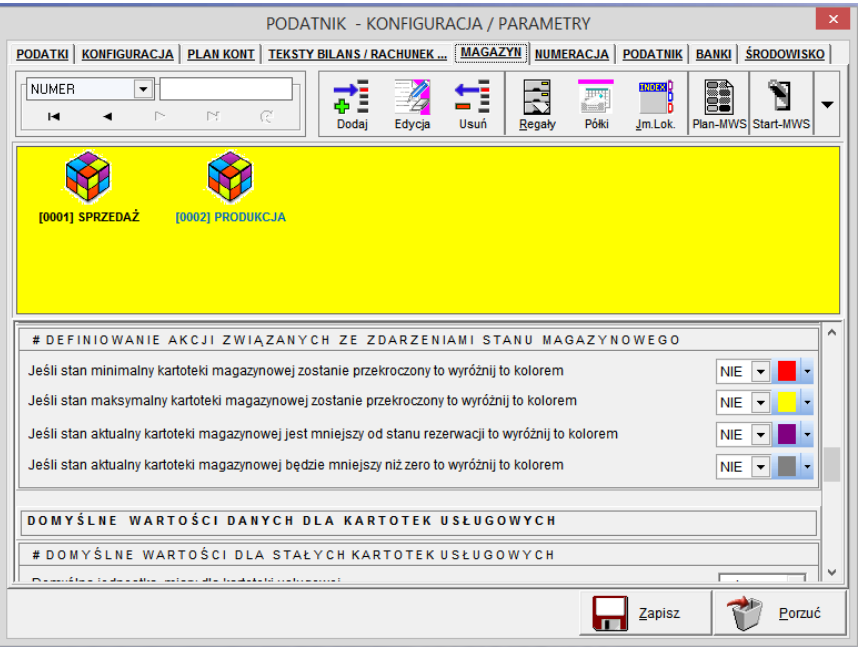

Przykładowy widok przeglądarki kartotek magazynowych po włączeniu funkcjonalności.

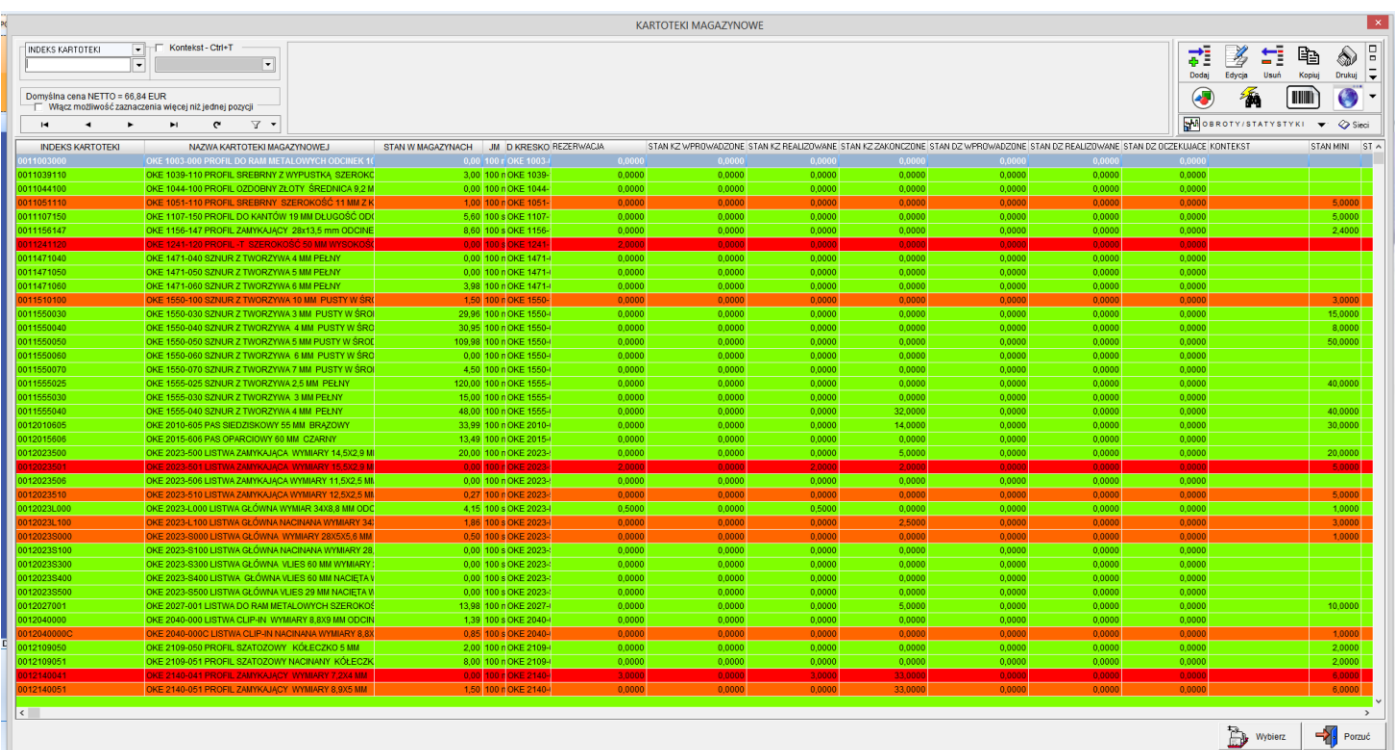